# WeBWorK

Logged in as admin. Log Out

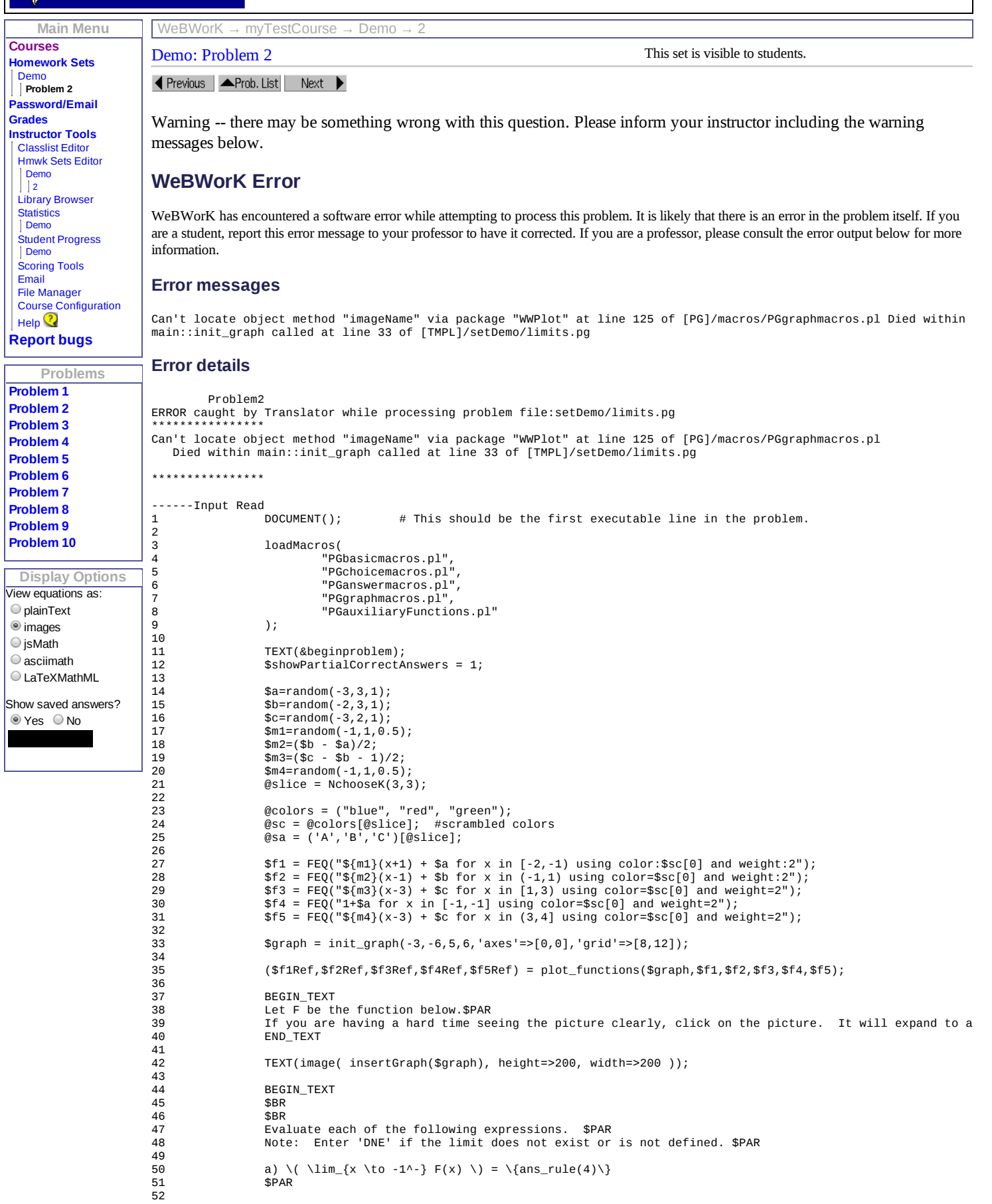

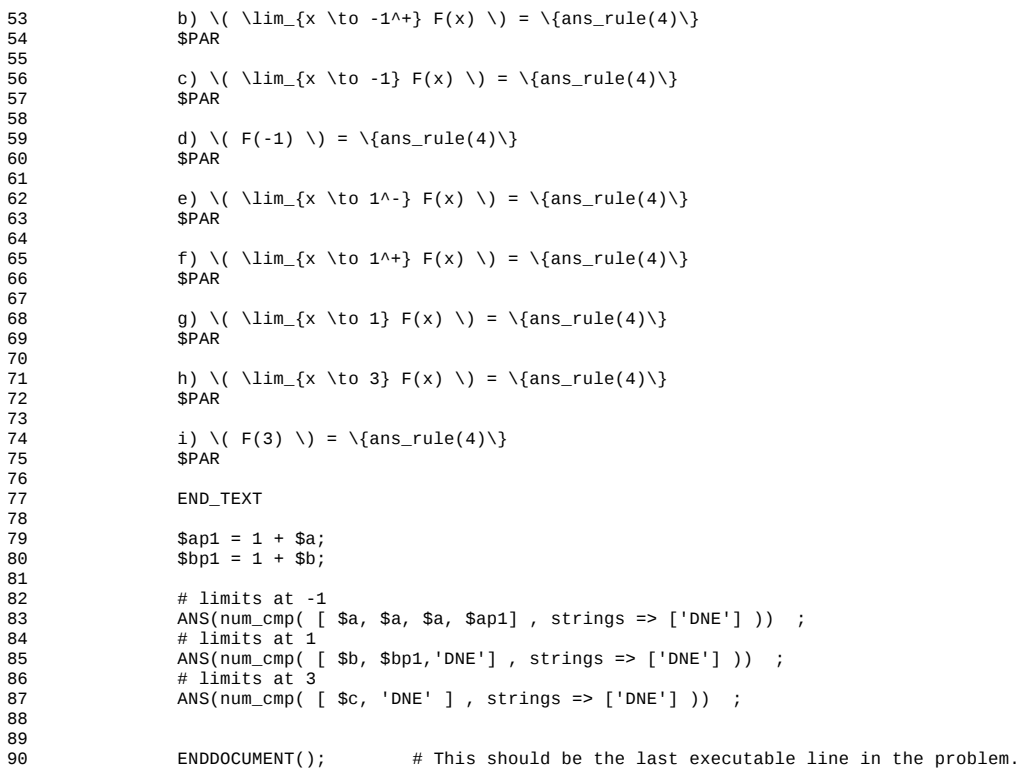

-----

### **Request information**

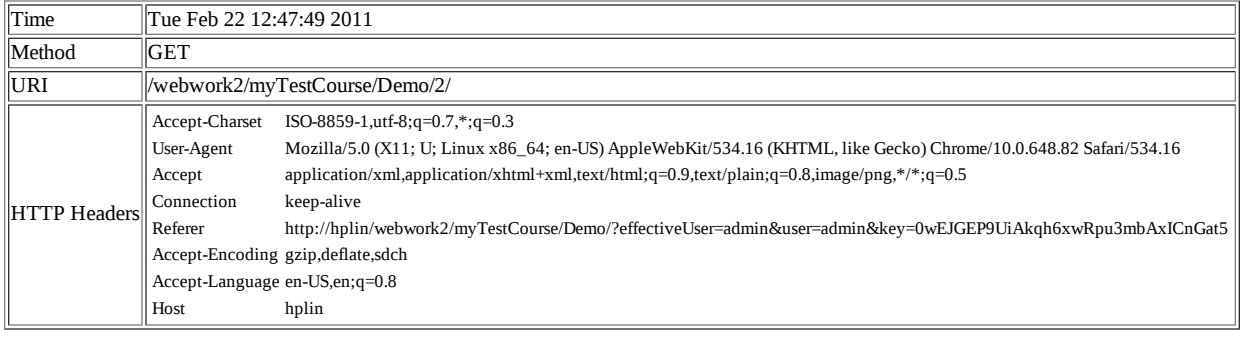

Edit this problem

## **WeBWorK Warnings**

WeBWorK has encountered warnings while processing your request. If this occured when viewing a problem, it was likely caused by an error or ambiguity in that problem. Otherwise, it may indicate a problem with the WeBWorK system itself. If you are a student, report these warnings to your professor to have them corrected. If you are a professor, please consult the warning output below for more information.

### **Warning messages**

- defined(%hash) is deprecated at /opt/webwork/pg/lib/WeBWorK/PG/Translator.pm line 1673.
- (Maybe you should just omit the defined()?)
- defined(%hash) is deprecated at /opt/webwork/pg/lib/Value/AnswerChecker.pm line 1566.
- (Maybe you should just omit the defined()?)

## **Request information**

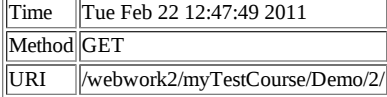

This set is visible to students.

Page generated at 12:47pm on Feb 22, 2011<br>WeBWorK © 2000-2007 <u>The WeBWorK Project</u>